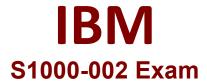

IBM Cloud Pak for Data Systems V1.x Administrator Specialty

Questions & Answers Demo

B. ap issuesC. ap show detail

## Version: 4.0

| <u> </u>                                                                                                    |                                                                                    |                                |  |
|----------------------------------------------------------------------------------------------------|------------------------------------------------------------------------------------|--------------------------------|--|
| Question: 1                                                                                                    |                                                                                    |                                |  |
| Which two user groups can be LDAP directory? (Choose two.)                                                                          | managed when only connecting Cloud Pak fo                                          | or Data Systems to an external |  |
| <ul><li>A. platform admins</li><li>B. platform users</li><li>C. DB users</li><li>D. OS users</li><li>E. application users</li></ul> |                                                                                    |                                |  |
|                                                                                                    |                                                                                    | Answer: B, E                   |  |
| Reference: <a href="https://www.ibm">https://www.ibm</a> <a href="https://www.ibm">authentication</a>                               | .com/docs/en/cloud-paks/cloudpak-data-syst                                         | tem/2.0?topic=security-users-  |  |
| Question: 2                                                                                                    |                                                                                    |                                |  |
| Which two Cloud Pak for Data server? (Choose two.)                                                                                  | System prerequisites must be met in order to                                       | o forward logs to a remote log |  |
|                                                                                                    | e enabled with the external IP address confignust have at least 100 GB of storage. | gured.                         |  |
| E. The remote logging server must be enabled to accept forwarding messages form control nodes.                                      |                                                                                    |                                |  |
|                                                                                                    |                                                                                    | Answer: D, E                   |  |
|                                                                                                    |                                                                                    |                                |  |
| Reference: <a href="https://wv">https://wv</a> <a href="https://wv">forwarding-logs-remote-serve</a>                                | vw.ibm.com/docs/en/cloud-paks/cloudpak-da<br>r                                     | ata-system/1.0?topic=system-   |  |
| Question: 3                                                                                                    |                                                                                    |                                |  |
| Which command displays the                                                                                                    | severity of an alert in Cloud Pak for Data Syste                                   | em?                            |  |
| A an issues detail                                                                                                    |                                                                                    |                                |  |

| D. ap info -d                                                                            |                                                          |                                |
|------------------------------------------------------------------------------------------|----------------------------------------------------------|--------------------------------|
|                                                                                          |                                                          | Answer: B                      |
| Reference:<br>displaying-system                                                          | https://www.ibm.com/docs/en/cloud-paks/cloudpak-         | data-system/1.0?topic=alerts-  |
| Question: 4                                                                              |                                                          |                                |
| What is the automassupport?                                                              | ated notification process that detects problem condition | ons and reports them to IBM    |
| A. Platform Commu<br>B. Call Home<br>C. Host Platform Int<br>D. Resource Manage          | erface                                                   |                                |
|                                                                                          |                                                          | Answer: B                      |
| Reference: <a href="http://http.ncm">http://http.ncm</a>                                 | s://www.ibm.com/docs/en/cloud-paks/cloudpak-data-s       | system/1.0?topic=feature-call- |
| Question: 5                                                                              |                                                          |                                |
| What utility can be                                                                      | used to validate the System_Name.yml file?               |                                |
| A. validate_config.s<br>B. validateYml.py<br>C. ap validate Syster<br>D. aposYmlCheck.py | m_Name.yml                                               |                                |
|                                                                                          |                                                          | Answer: D                      |

Reference: <a href="https://www.ibm.com/support/pages/fill-systemnameyml-run-yml-file-validation-tool">https://www.ibm.com/support/pages/fill-systemnameyml-run-yml-file-validation-tool</a>